## [Plain English Home Page](http://www.plain-english.com)

## [How do I...?](http://plain-english.com/goldsmsdoc/doku.php?id=how_to)

Set up the GoldMine Taskbar for GoldSMS

In this brief video we'll see how to put the three main workstation shortcuts into GoldMine to simplify access.

From: <http://plain-english.com/goldsmsdoc/>- **GoldSMS User and Admin Guide**

Permanent link: **<http://plain-english.com/goldsmsdoc/doku.php?id=taskbar>**

Last update: **2014/02/27 11:01**

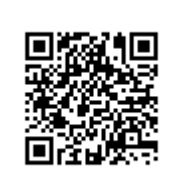